# The State of Scala 2010

#### Ben Hutchison Senior Developer, REA Group Coordinator, Melbourne Scala User Group

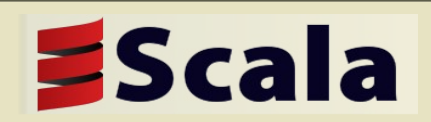

# Scala in 1 slide...

- A modern, statically-typed programming language
	- Targets the Java Virtual Machine (JVM)
	- Deeply Java-compatible
- "Object-Functional "
	- attempt to unify Object-oriented & Functional programming
	- Concise *(really!)* and elegant
	- Strong type-safety
	- Quite a learning curve
- Created in 2004 by Martin Odersky at Swiss University EPFL
- Open source. Academic funding. Trying to break into commercial mainstream

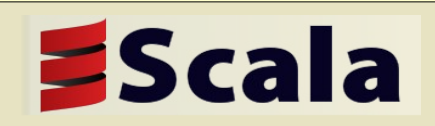

### Scala code sample 1: Conveniences

```
object Example1 {
   val Vic = "Victoria"
  val Nsw = "NSW"
 val Act = "ACT" def main(args: Array[String]) {
     val states = Set(Vic, Nsw, Act)
     var stateCapitals = Map(Vic -> "Melbourne", Nsw -> "Sydney")
     stateCapitals += (Act -> "Canberra")
     //output: Set(Melbourne, Sydney, Canberra)
     println(states.map(stateCapitals))
```
[www.scala-lang.org](http://www.scala-lang.org/) [groups.google.com.au/group/scala-melb](http://groups.google.com.au/group/scala-melb)

}

}

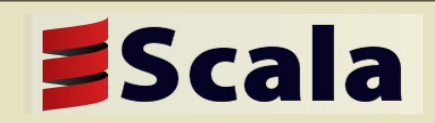

## Scala code sample 2: DSLs in ScalaTest

class StackSpec extends WordSpec with ShouldMatchers { "A Stack" when {

```
 "empty" should {
     val stack = new Stack[Int]
      "be empty" in {
        stack should be ('empty)
 }
      "complain when popped" in {
        evaluating { stack.pop() } should produce [NoSuchElementException]
 }
 }
 }
```
[www.scala-lang.org](http://www.scala-lang.org/) [groups.google.com.au/group/scala-melb](http://groups.google.com.au/group/scala-melb)

}

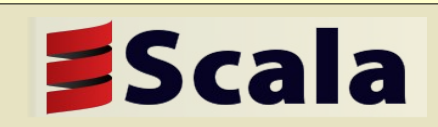

# Scala code sample 3: Std. Library

```
package scala.collection
```

```
import generic.
```

```
import mutable.{Builder, StringBuilder, Buffer, ArrayBuffer, 
  ListBuffer}
```

```
trait TraversableLike[+A, +Repr] extends HasNewBuilder[A, Repr]
```

```
 with FilterMonadic[A, Repr]
```

```
with TraversableOnce[A] {
```

```
//...
   def filter(p: A => Boolean): Repr = {
     val b = newBuilder
    for (x < - this)
      if (p(x)) b = x b.result
  }
}
```
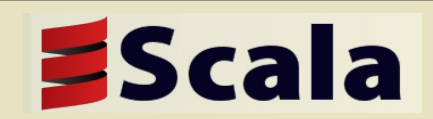

## Favorite Features: Java Interop

- Interoperability with Java is near seamless
	- $-$  Akin to C and C++
	- Call and be called by Java code without glue code, wrappers or recompilation
	- Inherit from Java classes
	- Identical data model
	- Reuse Java tools & skills: Junit, Eclipse, ANT

```
import org.joda.time._
```

```
def datesBetween(start: DateTime, end: DateTime): Seq[DateTime] = {
   for (i <- 0 until Days.daysBetween(start, end).getDays()) yield 
     start.plusDays(i)
```
}

**def** mkTimeOfDay = **new** LocalTime(choose(0, 23), choose(0, 59))

# Favorite Features: Type Inference

- Type Inference:
	- **Don't:** explicitly specify types of variables & functions
	- **Instead:** try to infer it from the context it is used in
- Enables
	- Rich semantic structure in code, plus lightweight syntax
	- Approaches the consiseness of dynamically typed languages
- Scala uses *local* not *global* type inference
	- Types inferred at method-level scope, not across whole program
	- Method parameter types must still be explicitly specified
	- Global type inference for OO languages is a hard, unsolved problem
		- OO type systems are inherently "open universes"

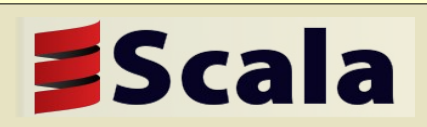

# Minimal Type Info (highlighted in red)

```
object Example1 {
   val Vic = "Victoria"
  val Nsw = "NSW"
 val Act = "ACT" def main(args: Array[String]) {
     val states = Set(Vic, Nsw, Act)
     var stateCapitals = Map(Vic -> "Melbourne", Nsw -> "Sydney")
     stateCapitals += (Act -> "Canberra")
     //output: Set(Melbourne, Sydney, Canberra)
     println(states.map(stateCapitals))
```
[www.scala-lang.org](http://www.scala-lang.org/) [groups.google.com.au/group/scala-melb](http://groups.google.com.au/group/scala-melb)

}

}

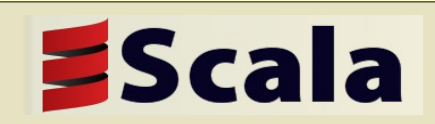

## Favorite Features: Implicit Conversions

- Implicit conversions are Scala's way to retrofit behaviour onto someone else's code or API
	- Java has no good way to do this
	- More controlled, fewer side-effects than Ruby-style open classes
	- More powerful than C#'s extension methods
	- Ubiquitous in Scala code
- Defining an implicit conversion tells the compiler:
	- "Here's how convert objects of type A into type B", where typically
	- Type "A" = Someone else's class you wish to extend
	- $-$  Type "B" = Your extensions to type A
- *Importing* an implicit conversion into a scope
	- Enables "on demand" conversions by compiler when needed

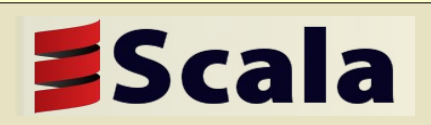

## Using Implicit Conversions

**//a conversion from String to RichString is imported from PreDef by //default**

```
object ConversionExample {
```
}

}

```
 def main(args: Array[String]) {
   //output: MyClass
```

```
 println("MyClass.scala".stripSuffix(".scala"))
```
 //what the implicit conversion is doing under the covers println(new RichString("MyClass.scala").stripSuffix(".scala"))

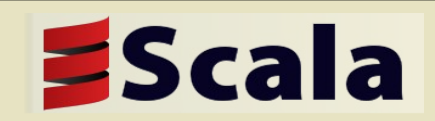

#### Boxing across the Object/Primitive divide

- Java (the JVM) has two memory representations for data
	- *Objects*: Variable size record stored individually on the heap
	- Primitives (aka Value Types, Structs): Fixed size records embedded within another object, array or stack frame
- We often want to write generic code that works over either primitive or object types
	- Eg A HashMap that can store Int, Double, Char or Object types
	- This requires *Boxing*, an inefficient & slow process whereby primitive data is copied into & out of object wrappers
	- Because Scala encourages abstraction and generic code, boxing has been a major performance challenge for Scala to date
- Specialization is a new Scala 2.8 feature to address this problem

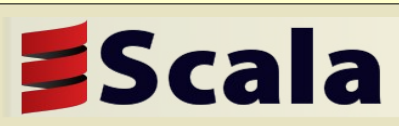

#### Specialization: Making Generic Code Efficient

- @specialized: An annotation to ask the Scala compiler to transparently generate and utilize multiple versions of a method or class
	- One default generic version
	- Versions specific to a particular primitive data type, eg Int
- Specialization is probably the first time Scala code runs faster than equivalent Java code

```
trait Function1[@specialized(scala.Int, scala.Long, scala.Float, 
  scala.Double) -T1, @specialized(scala.Unit, scala.Boolean, 
  scala.Int, scala.Float, scala.Long, scala.Double) +R] extends 
  AnyRef { self =>
```
**def apply(v1:T1): R**

**...**

**}**

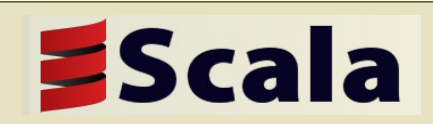

# Where is Scala in 2010?

- In transition...
- From:
	- "academically interesting" research project
	- Popular only among niche of programming elite
	- Mainly research & hobby usage
- Aspires to:
	- Be a useful, productive language for pragmatic/commercial usage
	- Appeal to mainstream developers

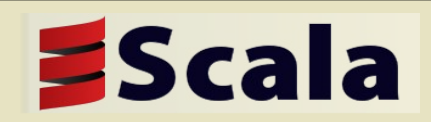

# Where is Scala in 2010?

#### Commercial uptake & backing is beginning

- Twitter
- LinkedIn
- Seimens
- Grid Gain
- Sony Imageworks
- Électricité de France Trading
- Novell "Pulse" collaboration app
- The Guardian newspaper's "Open Platform" content API
- Scala Job market
	- perhaps 100 globally, AFAIK nothing in Melbourne

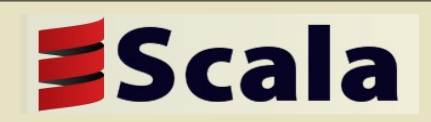

# Meet the Team

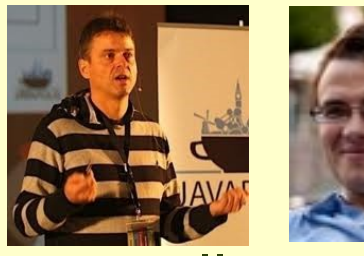

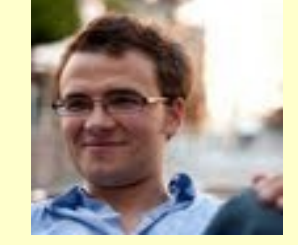

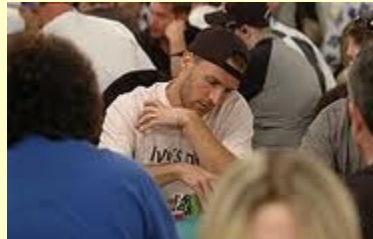

- Scala dev is dependent upon a small team of people
	- No large corporate (Oracle/MS/IBM/Apple/Sun etc) sponsors Scala
- Academic contributors
	- Martin Odersky [lead]
	- Adriaan Moors [type system & compiler]
	- Iulian Dragos, Lucas Rytz, Hubert Plociniczak, Aleksandar Prokopec, Gilles Dubochet, Philipp Haller, Stéphane Micheloud, Tiark Rompf, Ingo Maier, Antonio Cunei
- Community/Industry contributors
	- Paul Phillips, retired world poker champion [50% of all commits]
	- Mark Harrah, Jason Zaugg, Johannes Rudolf, Ismael Juma, Nathan Bronson, Seth Tissue, Ilya Sergey

#### • IDEs

[www.scala-lang.org](http://www.scala-lang.org/) Caoyuan Deng, Mirko Stocker, Eugene Vigdorchik, Ilya groups.googfe.com.au/group/scala-melb

# Scala Solutions: Commercial Support

- Founded by Odersky
- On sabbatical from **FPFL**
- **Consulting**
- **Training**
- **Support**
- Scala version migration

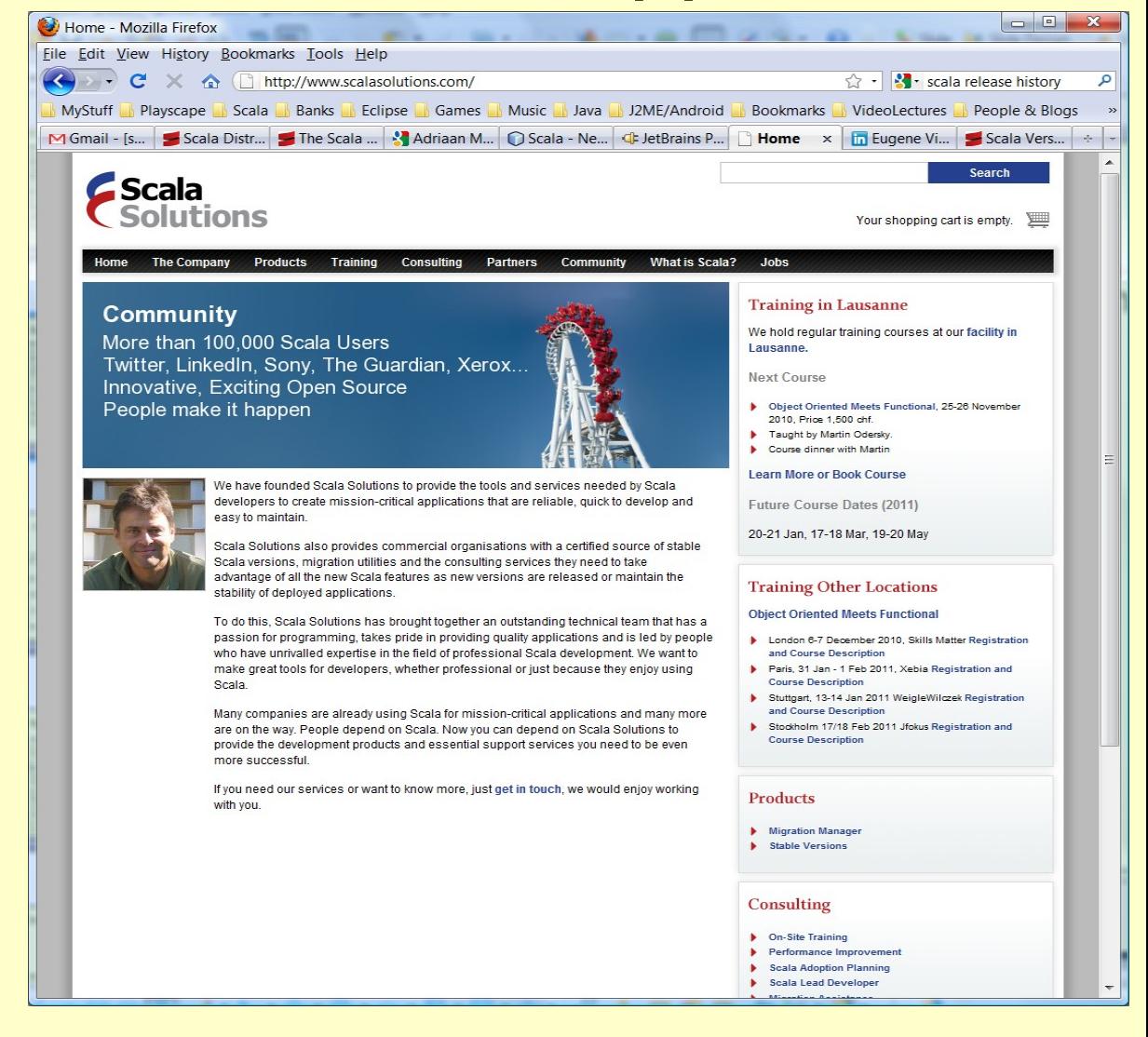

**EScala** 

# Scala: A solid history

- Precursors
	- Java, ML, Haskell, Funnel
- 2001
	- Design begun on Scala
- 2003
	- $-1.0.0-b2$
- 2004
	- $-1.1.0 \rightarrow 1.3.0.9$
- 2005
	- $-1.3.0.9 \rightarrow 1.4.0.3$
- 2006  $-1.4.0.4 \rightarrow 2.3.1$
- 2007  $-2.3.2 \rightarrow 2.6.1$
- 2008  $-2.7.0 \rightarrow 2.7.2$
- 2009
	- $-2.7.3 \rightarrow 2.7.7$

cala

• **2010** – **2.8.0, 2.8.1** 

# Scala Releases in 2010

- Scala 2.8.0 [August]
	- Very protracted, difficult release
	- Ran late, ended up taking 18 months to go final
	- Major new features and changes. Martin Odersky commented "in retrospect, this should have been Scala 3.0"
		- Collections API refactored
		- Named and Default parameters
		- Performance optimizations for primitive data types
		- Design of Arrays finally "fixed"
		- Manifests ("unerased generic types")
- Scala 2.8.1 [November]
	- $-$  Stabilization: heaps ( $\sim$ 100) tickets closed and bugs fixed
	- No new features

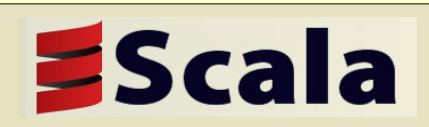

# Simple Build Tool (SBT)

- One of the most popular open source tools yet written in Scala (other than Scala itself)
	- "a simple build tool for Scala projects that aims to do the basics well"
	- Created by Mark Harrah
	- Becoming the defacto standard for Scala (like Rake, Ant)
- Understands standard Maven layout, src/main/scala, src/test/scala etc
	- Compile and run tests with no configuration
- Scala-based config to declare Maven-style dependencies **import sbt.\_**

```
class Configuration(info: ProjectInfo) extends DefaultProject(info) {
```

```
 val releases = "ScalaTools Releases" at "http://scala-tools.org/repo-releases/"
 val scalatest = "org.scalatest" % "scalatest" % "1.2" % "test" withSources() 
 val junit = "junit" % "junit" % "4.4" % "test" withSources()
```

```
}
```
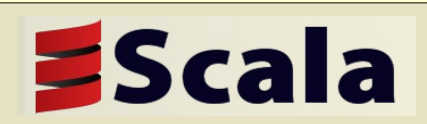

# ScalaDays 2010

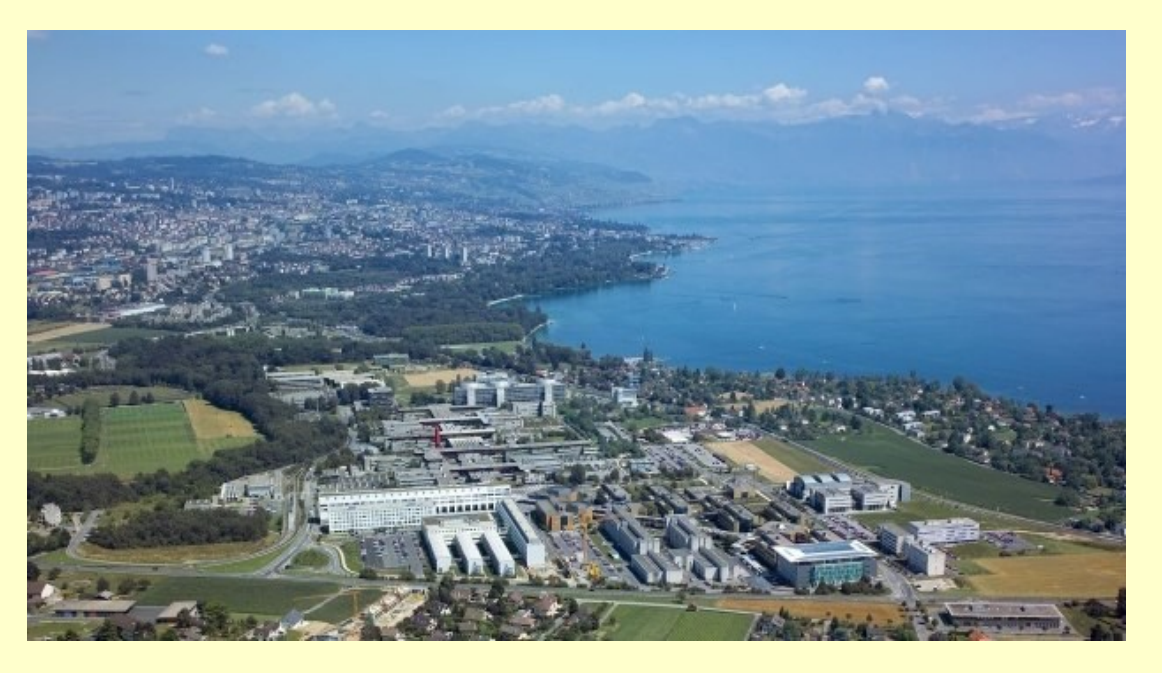

icala

- First official Scala conference held at EPFL, Lausanne, Switzerland over 2 days
	- 32 speakers including an Australian (Tony Sloane, Maquarie Uni)
	- Announced: Stanford's Pervasive Parallelism Lab embracing Scala, entering collaboration with EPFL
	- Videos of all sessions freely available
- Preceeded in 2009 by Scala Liftoff
	- "Unconference" held in San Francisco

# Criticisms of Scala

- Scala has its fans but also its critics.
- I hear two recurring themes
	- "Scala is too complicated. Its learning curve is too steep"
		- Eg Hairy compiler errors "contravariant type T occurs in covariant position in type (implicit ev: <:<[D,math.dimension.D2Plus])T of method y
	- "Scala is too academic and theoretical. It includes lots of research features that are of little use or value in practice"
		- Existential Types, Higher-Kinded Types, Type Members
- Yes, but …
- Scala is advanced technology incorporating a lot of ideas new/unfamiliar to mainstream programming
- Even excellent new ideas take time to accept & appreciated

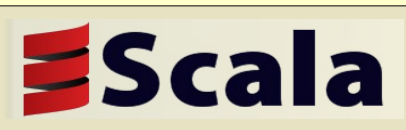

### Acceptance of Mathematical Vectors

- Vectors and vector maths are so central to modern maths
	- Eg **a** . **b** = |**a**| |**b**| cos θ
- ..we might forget that they were viewed with distrust and skepticism less than a century ago
- Eminent physicist & mathematician A.E.Milne wrote Vectorial Mechanics in 1948. From the preface:

"Professor Sydney Chapman, my former teacher...first expounded to me the view that vectors were not merely a pretty toy, suitable for elegant proofs of general theorems, but were a powerful weapon of workday mathemetical investigation..

I did not at first believe him; I had been brought up in the idea that … vectors were like a pocket-rule, that needs to be unfolded before it can be applied an used...."

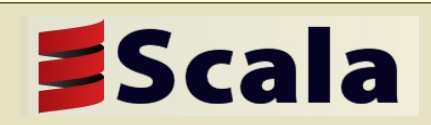

#### Thank You

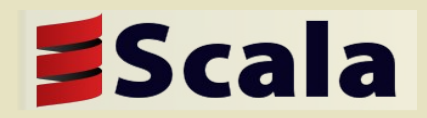